## **Infrastructure - Task #859**

## **Add log viewing functionality to SimpleDataONEClient**

2010-09-15 13:19 - Roger Dahl

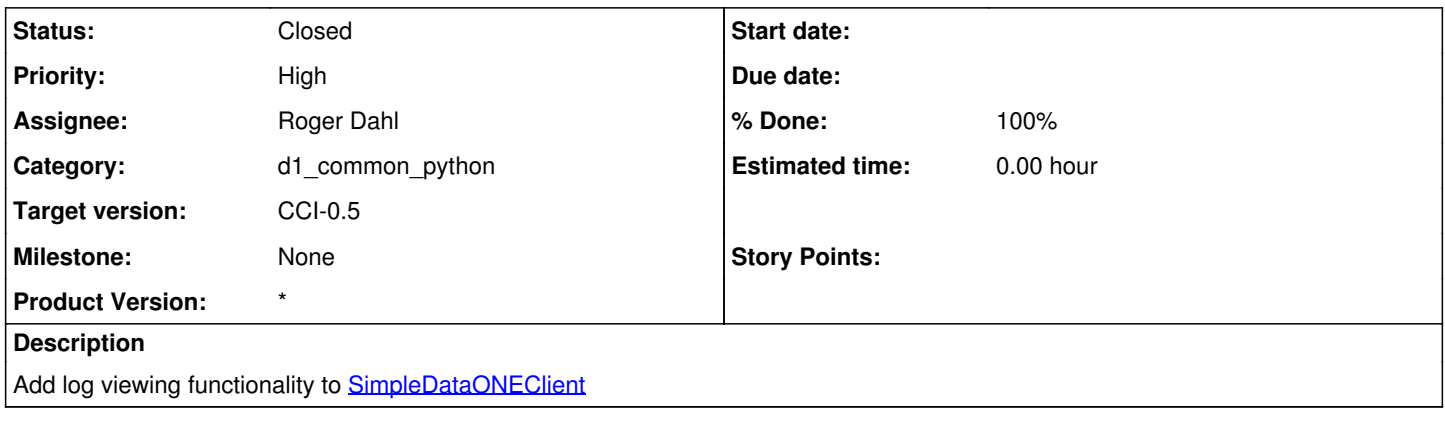

## **History**

**#1 - 2010-09-20 15:53 - Roger Dahl**

*- Status changed from New to Closed*